# **Rack Control Using PVSS:**

You can use PVSS to connect to the control PC which handles the real hardware, and control everything.

#### **Windows:**

- Copy directory **G:\online\rackctrl\console\rackctrl\_console** to **L:\pvss**
- Copy shortcut G:\online\rackctrl\rackctrl.win.lnk to anywhere you want to run the rackcontrol component. (e.g. put it to L:\pvss)
- Register **L:\pvss\rackctrl\_console** on your local machine, make sure to **uncheck "Runnable"** option.

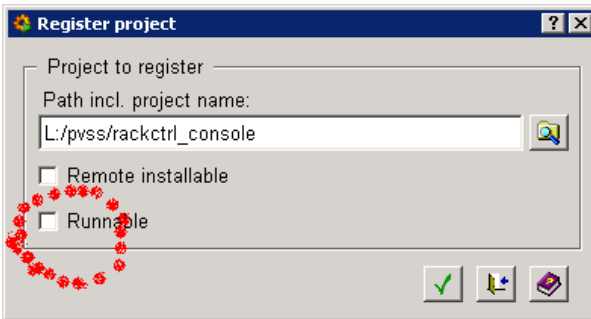

Then you can double-clicked the shortcut **"rackctrl.win.lnk"** to run the components. There will be a • **"Device Navigator"** panel, you can open **Logical View**, and control your crates.

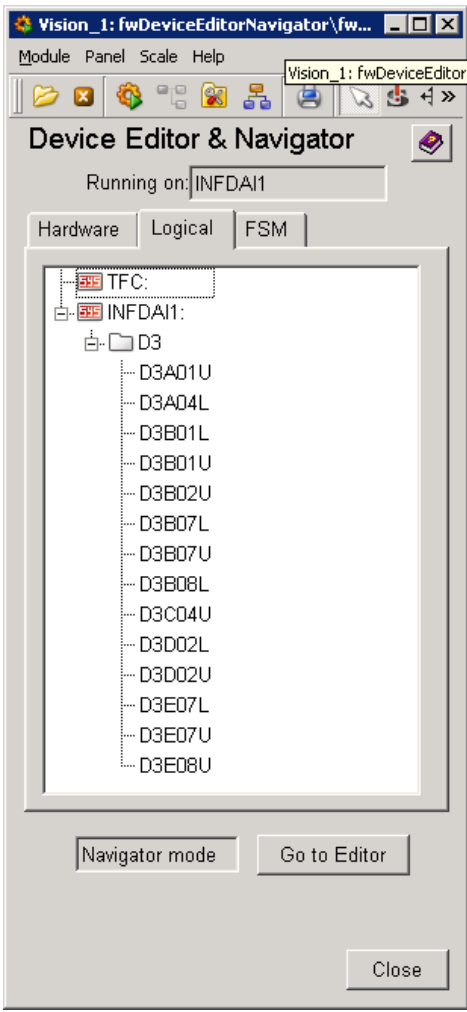

• Note: This rackctrl\_console project is not runnable, so you can open as many panels as you want.

### **Linux:**

- execute shell script "/group/online/rackctrl/cpproj.linux dstpath" to copy project files, if no dstpath is specified, project will copy to ~/pvss
- register this project, make sure to **uncheck "Runnable"** option.
- you can run dstpath/rackctrl.linux.lnk to run the **DeviceEditor** panel now © please use **Logical View** to control your crates.
- The script cpproj.linux will automatically update the path in the config file.

# **Rack Control Using "rackctrl" under Linux:**

- copy file /group/online/rackctrl/rackctrl to your own machine where there is DIM installed.
- run **rackctrl** for help
- run **rackctrl list** to get a list of current crates
- run **rackctrl status** to get status of all available crates
- run **rackctrl update** to update the dim service(restart)
- run **rackctrl start crate** to turn on specific crate
- run **rackctrl stop crate** to turn off specific crate
- run **rackctrl reset crate** to reset VME bus of specific crate
- A simple authentication mechanism is added to this applet, it will get your effective uid as your fingerprint, and prevent you from operating wrong crates by mistake.(only the specific group user can turn on/off/reset their crates)

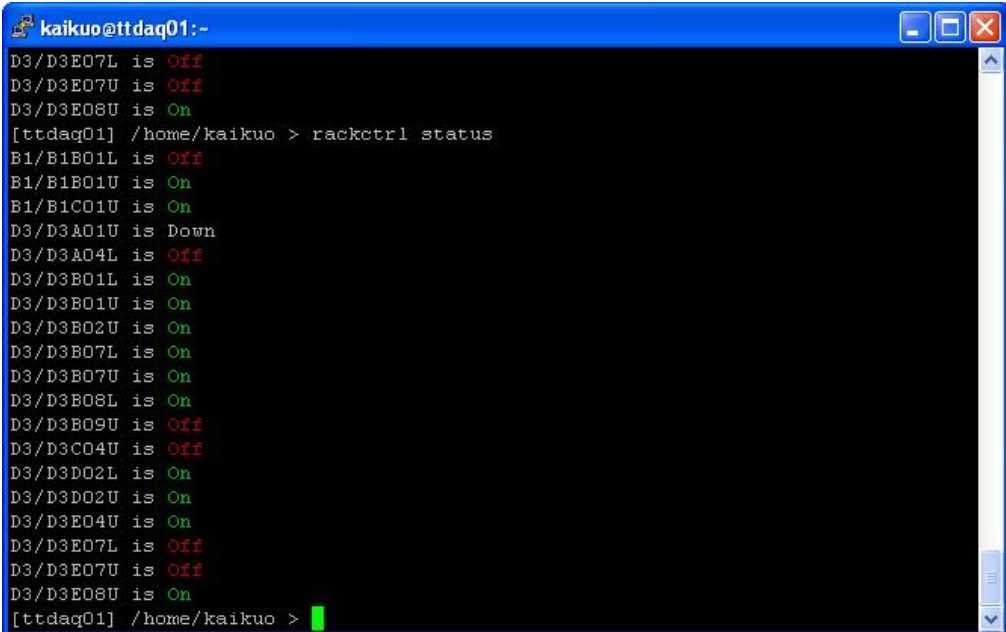

## **Example**

-- [KaikuoZHUO](https://twiki.cern.ch/twiki/bin/view/Main/KaikuoZHUO) - 02 May 2007

This topic: LHCb > RackControl Topic revision: r6 - 2007-06-06 - KaikuoZHUO

**OPETL** Copyright &© 2008-2019 by the contributing authors. All material on this **T**TWiki collaboration platform is the property of the contributing authors.

#### RackControl < LHCb < TWiki

Ideas, requests, problems regarding TWiki? [Send feedback](https://cern.service-now.com/service-portal/search.do?q=twiki)